# **apypie Documentation**

*Release 0.4.0*

**Evgeni Golov**

**Jun 14, 2023**

# Contents:

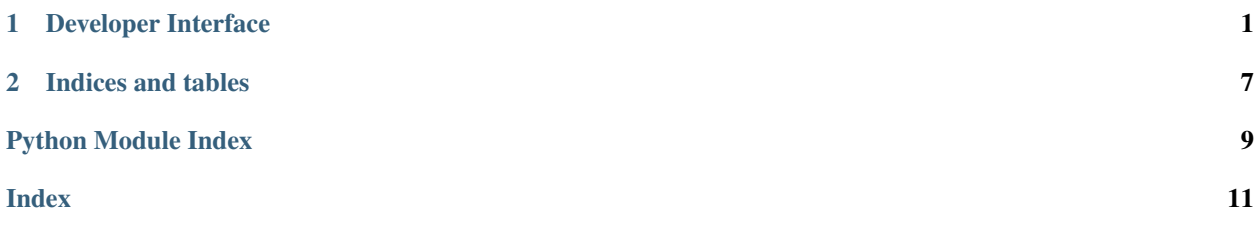

# CHAPTER 1

# Developer Interface

# <span id="page-4-1"></span><span id="page-4-0"></span>**class** apypie.**Api**(*\*\*kwargs*)

Apipie API bindings

# Parameters

- **uri** base URL of the server
- **username** username to access the API
- **password** username to access the API
- **api\_version** version of the API. Defaults to *1*
- **language** prefered locale for the API description
- **apidoc\_cache\_base\_dir** base directory for building apidoc\_cache\_dir. Defaults to *~/.cache/apipie\_bindings*.
- **apidoc\_cache\_dir** where to cache the JSON description of the API. Defaults to *apidoc\_cache\_base\_dir/<URI>*.
- **apidoc\_cache\_name** name of the cache file. If there is cache in the *apidoc\_cache\_dir*, it is used. Defaults to *default*.
- **verify\_ssl** should the SSL certificate be verified. Defaults to *True*.
- **session** a *requests.Session* compatible object. Defaults to *requests.Session()*.

Usage:

```
>>> import apypie
>>> api = apypie.Api(uri='https://api.example.com', username='admin', password=
˓→'changeme')
```
**apidoc**

The full apidoc.

The apidoc will be fetched from the server, if that didn't happen yet.

Returns The apidoc.

### <span id="page-5-0"></span>**apidoc\_cache\_file**

Full local path to the cached apidoc.

# **cache\_extension**

File extension for the local cache file.

Will include the language if set.

**call**(*resource\_name*, *action\_name*, *params=None*, *headers=None*, *options=None*, *data=None*, *files=None*)

Call an action in the API.

It finds most fitting route based on given parameters with other attributes necessary to do an API call.

# Parameters

- **resource\_name** name of the resource
- **action\_name** action\_name name of the action
- **params** Dict of parameters to be sent in the request
- **headers** Dict of headers to be sent in the request
- **options** Dict of options to influence the how the call is processed \* *skip* validation (Bool) *false* - skip validation of parameters
- **data** Binary data to be sent in the request
- **files** Binary files to be sent in the request

Returns dict object

#### Return type dict

# Usage:

**>>>** api.call('users', 'show', {'id': 1})

# **clean\_cache**()

Remove any locally cached apidocs.

**http\_call**(*http\_method*, *path*, *params=None*, *headers=None*, *data=None*, *files=None*) Execute an HTTP request.

## Parameters

- **params** Dict of parameters to be sent in the request
- **headers** Dict of headers to be sent in the request
- **data** Binary data to be sent in the request
- **files** Binary files to be sent in the request

# Returns dict object

Return type dict

### **resource**(*name*)

Get a resource.

Parameters **name** – the name of the resource to load

Returns [Resource](#page-6-0) object

### Return type *[apypie.Resource](#page-6-0)*

<span id="page-6-2"></span>Usage:

```
>>> api.resource('users')
```
### **resources**

List of available resources.

Usage:

```
>>> api.resources
['comments', 'users']
```
# **validate\_cache**(*cache\_name=None*)

Ensure the cached apidoc matches the one presented by the server.

Parameters **cache\_name** – The name of the apidoc on the server.

# <span id="page-6-0"></span>**class** apypie.**Resource**(*api*, *name*)

Apipie Resource

# **action**(*name*)

Get an  $Action$  for this resource.

Parameters **name** – The name of the action.

# **actions**

Actions available for this resource.

Returns The actions.

**call**(*action*, *params=None*, *headers=None*, *options=None*, *data=None*, *files=None*) Call the API to execute an action for this resource.

# Parameters

- **action** The action to call.
- **params** The params that should be passed to the API.
- **headers** Additional headers to be passed to the API.
- **options** Options
- **data** Binary data to be submitted to the API.
- **files** Files to be submitted to the API.

# Returns The API response.

### **has\_action**(*name*)

Check whether the resource has a given action.

Parameters **name** – The name of the action.

# <span id="page-6-1"></span>**class** apypie.**Action**(*name*, *resource*, *api*) Apipie Action

## **apidoc**

The apidoc of this action.

Returns The apidoc.

**call**(*params=None*, *headers=None*, *options=None*, *data=None*, *files=None*) Call the API to execute the action.

**Parameters** 

- <span id="page-7-0"></span>• **params** – The params that should be passed to the API.
- **headers** Additional headers to be passed to the API.
- **options** Options
- **data** Binary data to be submitted to the API.
- **files** Files to be submitted to the API.

Returns The API response.

### **examples**

The examples of this action.

Returns The examples.

#### **static filter\_empty\_params**(*params=None*)

Filter out any params that have no value.

Parameters **params** – The params to filter.

Returns The filtered params.

### **find\_route**(*params=None*)

Find the best matching route for a given set of params.

Parameters **params** – Params that should be submitted to the API.

Returns The best route.

### **params**

The params accepted by this action.

Returns The params.

### **prepare\_params**(*input\_dict*)

Transform a dict with data into one that can be accepted as params for calling the action.

This will ignore any keys that are not accepted as params when calling the action. It also allows generating nested params without forcing the user to care about them.

Parameters **input\_dict** – a dict with data that should be used to fill in the params

Returns dict object

Return type dict

#### Usage:

```
>>> action.prepare_params({'id': 1})
{'user': {'id': 1}}
```
### **routes**

The routes this action can be invoked by.

Returns The routes

#### **validate**(*values*, *data=None*, *files=None*)

Validate a given set of parameter values against the required set of parameters.

# **Parameters**

- **values** The values to validate.
- **data** Additional binary data to validate.
- **files** Additional files to validate.

<span id="page-8-1"></span>**class** apypie.**Param**(*\*\*kwargs*) Apipie Param

- **class** apypie.**Route**(*path*, *method*, *description="*) Apipie Route
	- **params\_in\_path** Params that can be passed in the path (URL) of the route.

Returns The params.

**path\_with\_params**(*params=None*) Fill in the params into the path.

Returns The path with params.

<span id="page-8-0"></span>**class** apypie.**Example**(*http\_method*, *path*, *args*, *status*, *response*) Apipie Example

**classmethod parse**(*example*) Parse an example from an apidoc string

Returns The parsed [Example](#page-8-0)

# CHAPTER 2

Indices and tables

- <span id="page-10-0"></span>• genindex
- modindex
- search

Python Module Index

<span id="page-12-0"></span>a

apypie, [1](#page-4-0)

# Index

# <span id="page-14-0"></span>A

Action (*class in apypie*), [3](#page-6-2) action() (*apypie.Resource method*), [3](#page-6-2) actions (*apypie.Resource attribute*), [3](#page-6-2) Api (*class in apypie*), [1](#page-4-1) apidoc (*apypie.Action attribute*), [3](#page-6-2) apidoc (*apypie.Api attribute*), [1](#page-4-1) apidoc\_cache\_file (*apypie.Api attribute*), [2](#page-5-0) apypie (*module*), [1](#page-4-1)

# C

cache\_extension (*apypie.Api attribute*), [2](#page-5-0) call() (*apypie.Action method*), [3](#page-6-2) call() (*apypie.Api method*), [2](#page-5-0) call() (*apypie.Resource method*), [3](#page-6-2) clean\_cache() (*apypie.Api method*), [2](#page-5-0)

# E

Example (*class in apypie*), [5](#page-8-1) examples (*apypie.Action attribute*), [4](#page-7-0)

# F

filter\_empty\_params() (*apypie.Action static method*), [4](#page-7-0) find\_route() (*apypie.Action method*), [4](#page-7-0)

# $H$

has\_action() (*apypie.Resource method*), [3](#page-6-2) http\_call() (*apypie.Api method*), [2](#page-5-0)

# P

Param (*class in apypie*), [4](#page-7-0) params (*apypie.Action attribute*), [4](#page-7-0) params\_in\_path (*apypie.Route attribute*), [5](#page-8-1) parse() (*apypie.Example class method*), [5](#page-8-1) path\_with\_params() (*apypie.Route method*), [5](#page-8-1) prepare\_params() (*apypie.Action method*), [4](#page-7-0)

# R

Resource (*class in apypie*), [3](#page-6-2) resource() (*apypie.Api method*), [2](#page-5-0) resources (*apypie.Api attribute*), [3](#page-6-2) Route (*class in apypie*), [5](#page-8-1) routes (*apypie.Action attribute*), [4](#page-7-0)

# V

validate() (*apypie.Action method*), [4](#page-7-0) validate\_cache() (*apypie.Api method*), [3](#page-6-2)